## **Documentation - Patient Valuables** and Belongings

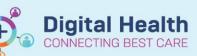

Digital Health Quick Reference Guide

## This Quick Reference Guide will explain how to:

Document patient valuable and belongings and view documentation.

1. Document the patient Valuables and Belonings in Intervative View (iView).

Note: Valuables and Belongings documentation will be tasked to the nurse during admission. In ED this is via 'LaunchPoint Nursing activities'. Inpatient this is via 'Care Compass'

 Valuable and Belonging section is located in the relevant 'Quick View' band. If the patient has any valuables and belongings select 'Yes'. This will open additional charting to be completed.

- 3. Upon discharge or if any belongings are sent home during the patient stay document 'Valuables Returned To' as required.
- 4. Valuables and Belongings can be reviewed in Results Review

| EENI                                                    | Result                        | Comments Flag Date                                                |  |  |  |
|---------------------------------------------------------|-------------------------------|-------------------------------------------------------------------|--|--|--|
| Valuables and Belongings                                |                               |                                                                   |  |  |  |
| Bedside Testing<br>Titratable Infusions<br>Measurements |                               | 06/06/2023                                                        |  |  |  |
| ED to Inpatient Handover                                | Valuables and Belongin        |                                                                   |  |  |  |
| ED Discharge Information                                | Does Pt have Valuables        | & Belongings? Does Pt have Valuables & Belongings?                |  |  |  |
| ED Deceased Patient<br>ED to ED Handover                |                               | Yes<br>No                                                         |  |  |  |
| △ Valuables and Belongings                              |                               |                                                                   |  |  |  |
| Does Pt have Valuables & Belongings?                    | Yes                           |                                                                   |  |  |  |
| Valuables and Belongings Comment                        | Overall comment can be w      | Overall comment can be written here                               |  |  |  |
| Patient Understands                                     | Yes                           |                                                                   |  |  |  |
| Possessions Lodged With Security                        | Yes                           |                                                                   |  |  |  |
| Date and Time Lodged to Security                        | 06/06/2023 16:00              |                                                                   |  |  |  |
| Security Tag Number                                     | 1234                          | 1234                                                              |  |  |  |
| Items Lodged to Security                                | \$500 cash in \$50 notes. Pat | \$500 cash in \$50 notes. Patient aware and logged with security. |  |  |  |
| Patient Home Meds Brought into Hospital                 | Yes                           |                                                                   |  |  |  |
| Patient Home Medications Location                       | Other: In safe                | Other: In safe                                                    |  |  |  |
| O Home Medication Details                               | 10x 5mg Oxycodone             | 10x 5mg Oxycodone                                                 |  |  |  |
| Clothes                                                 | Yes                           | Yes                                                               |  |  |  |
| Clothes Location                                        | With patient                  | With patient                                                      |  |  |  |
| 🕸 Mobile Phone                                          | Yes                           |                                                                   |  |  |  |
| Mobile Phone Location                                   | With patient, Other: iPhon    | With patient, Other: iPhone                                       |  |  |  |
| Wallet/Purse                                            | Yes                           |                                                                   |  |  |  |
| Wallet/Purse Location                                   | rse Location With patient     |                                                                   |  |  |  |
| Keys Keys                                               | Yes                           |                                                                   |  |  |  |
| Mobility Aid                                            | Yes                           |                                                                   |  |  |  |
| Mobility Aid Location                                   | With patient, Other: Walki    | ng stick                                                          |  |  |  |
| 🐼 Valuables Returned                                    |                               | Yes                                                               |  |  |  |
| Valuables Returned To                                   |                               | patient at discharge                                              |  |  |  |
| Date/Time Valuables Returned                            |                               | 06/06/2023 16:07                                                  |  |  |  |

| Menu 🔫                        | 🕴 🧹 🔻 👘 Results Re            | view                                                                |                          |                                                                  |
|-------------------------------|-------------------------------|---------------------------------------------------------------------|--------------------------|------------------------------------------------------------------|
|                               |                               |                                                                     |                          |                                                                  |
| ED Nursing View               |                               |                                                                     |                          |                                                                  |
| Care Plan Summary             | Recent results Pathology Rad  | liology Other Results Documents Observat                            | ions Assessment          | s and Procedures                                                 |
|                               |                               |                                                                     |                          |                                                                  |
|                               | Flowsheet: Recent Results Vie | v v Level: Recent Result                                            | s View                   | ✓ ● Table ○ Group ○ List                                         |
|                               |                               |                                                                     |                          |                                                                  |
|                               | 11                            |                                                                     |                          |                                                                  |
|                               | Nevigator                     |                                                                     | 1                        |                                                                  |
| Activities and Interventions  |                               | Recent Results View                                                 | 06/06/2023<br>16:07      | 06/06/2023 16:01                                                 |
|                               | 😢 Vital Signs 🔷               | Valuables and Belongings                                            |                          |                                                                  |
|                               | 🕎 Pain Assessment             | Does Pt have Valuables & Belongings?                                | Yes                      | Yes                                                              |
|                               | Pain Tools                    | Valuables and Belongings Comment<br>Patient Understands             |                          | Overall comment can be written here<br>Yes                       |
| Documentation + Add           | · Pain Assessment             | Possessions Lodged With Security                                    |                          | Tes                                                              |
| Form Browser                  | Emergency Documents           | Date and Time Lodged to Security                                    |                          | 06/06/2023 16:00                                                 |
|                               |                               | Security Tag Number                                                 |                          | 1234                                                             |
| Continuous Notes              | Glasgow Coma Assessm          | Items Lodged to Security<br>Patient Home Meds Brought into Hospital |                          | SS00 cash in SS0 notes. Patient aware and logged with sec<br>Yes |
|                               | Cardiovascular Assessmi       | Patient Home Medications Location                                   |                          | Other in safe                                                    |
| Allergies/Sensitivities + Add | Restraints Observations       | Home Medication Details                                             |                          | 10x 5mg Oxycodone                                                |
|                               | Decumentation                 | Clothes                                                             |                          | Tes                                                              |
|                               | Sepsis 6 Key Actions in 6     | Clothes Location<br>Mobile Phone                                    |                          | With patient<br>Yes                                              |
|                               |                               | Mobile Phone Location                                               |                          | With patient, Other: Phone                                       |
|                               | 😰 Skin & Pressure Injury A:   | Wallet/Purse                                                        |                          | Tes                                                              |
| Growth Chart                  | Modified Stratify Falls Ri    | Wallet/Purse Location                                               |                          | With patient                                                     |
| Histories                     | Cognition - Delirium As:      | Keys<br>Mobility Aid                                                |                          | Yes                                                              |
|                               | Behaviours of Concern #       | Mobility Aid Location                                               |                          | With patient, Other: Walking stick                               |
|                               | Infectious Disease            | Valuables Returned                                                  | Yes                      |                                                                  |
|                               | COVID-19                      | Valuables Returned To<br>Date/Time Valuables Returned               | patient at<br>06/06/2023 |                                                                  |
|                               | COVID-19                      | (Date/Time statuaties neturned                                      | 06/06/2023               |                                                                  |

## **Handy Hint**

- Blue text in iView indicates that you can click out to view more information. This is called 'reference text'
- A patient that has been admitted from ED will have Valuables and Belongings already documented and the receiving inpatient nurse will see the ED documentation in iView.

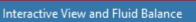

Critical High Low Abnormal Unauth

Western Health 🕔